# [公開]

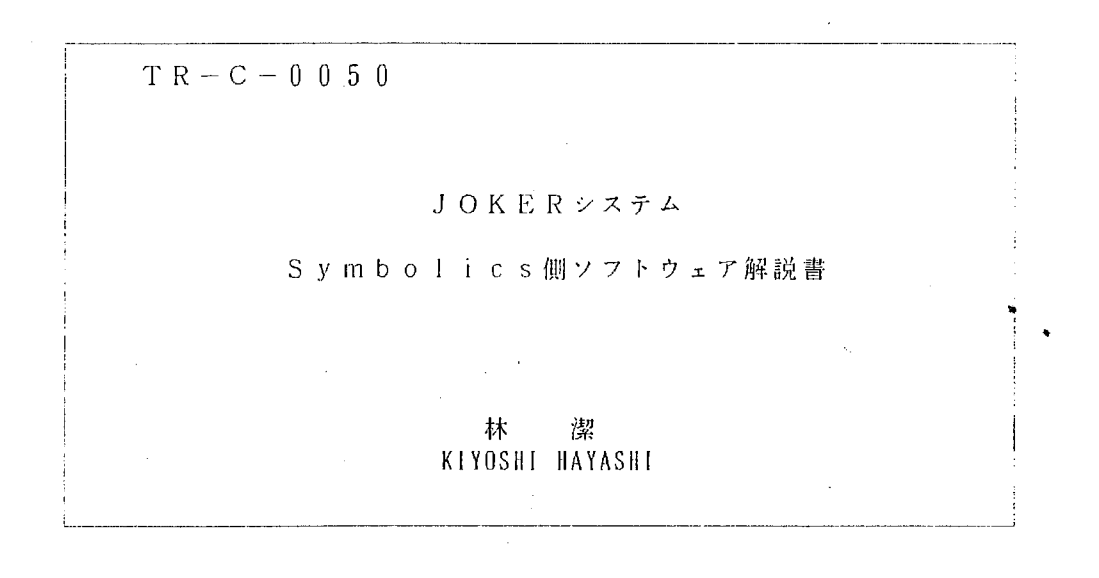

 $1990.8.1.$ 

ATR通信システム研究所

JOKERシステム (TR-C-0027)シンボリックス側ソフトウェア解説書

はじめに

このレポートは、ソフトウェア構成の概要と関数の内容を与えるものである。

したがって、利用方法等は TR-C-0027を参照の事。

また、シンポリックス側ソフトウェアはシンポリックスの SYSTEM機能を利用して

開発しているため、保守管理方法はシンボリックスのマニュアル参照の事。

なお、このレポートで解説するソフトウェアは Genera 7.2 対応バージョンとなってます。

#### 平成元年3月16日 ATR通信システム研究所<br>
は 潔 林 潔

#### Symbolics側インタフェース・ソフトウェア概要

Symbolics側ソフトウェアは、回線から入力されてくるコードをあたかもSymbolics キーポードから入力された様にすり替えるプロセスが主な部分である。

すり替えは、キーポード・プロセスと同等のプライオリティで実行され、 併押下キー (SHIFT,CONTROL,META,SUPER,HYPER) に関しては、 Symbolicsのハードウェ アキーコードに変換してmake/breakを実現している。

また、その他のキーに関しては、Symbolicsソフトウェア・キャラクタ・コード(別 紙キャラクタコード表参照)を用いてSymbolicsのキーポード・プロセスにキー入力が あった様に見せかけて、すり替えている。

日本語コードは JI S第二水準コードを用いて回線転送して、 Symbolics漠字コード に変換している。この時の漢字シフトイン/アウト等には、本システム独自の制御コー ド (別紙コード表 #xb0 ~ #xff) を割当ている。

#### ソースリストの見方

ソースが "xx-patches.I isp"ファイルの場合、パッチ箇所は実際のソースリストの 強調文字 (bold)の部分です。

また、パッチを当てたSymbolicsのオリジナルファイルの格納場所は、 SI :PATCH-SECTION-SOURCE-FILE 関数で定義してあります。

## 関数機能概要一覧

< Package:: S| / Source:: si-patches.lisp >

| 関数名                                   | 機<br>能 / パッチ箇所                       |
|---------------------------------------|--------------------------------------|
| KBD-HARDWARE-CHAR-AVAILABLE           | キインがあった場合にnil 以外を返す関数。               |
|                                       | ソフト/ハート・キャラクタのキーインがあった様に見せかける。       |
| KBD-GET-HARDWARE-CHAR                 | キーインされたハートウェア・キャラクタを取り出す関数。          |
|                                       | ハートウェア・キャラクタをすり替える。                  |
| KBD-CONVERT-TO-SOFTWARE-CHAR-original | キーインされたハートウェア・キャラクタをソフトウェア・キャラクタに変換す |
|                                       | る関数。 / 関数名の変更。                       |
| kbd-convert-to-software-char          | オリシナルな関数を包む形で、ソフトウェア・キャラクタをすり替       |
|                                       | える。                                  |

< Package:: TV / Source:: tv-patches. I isp >

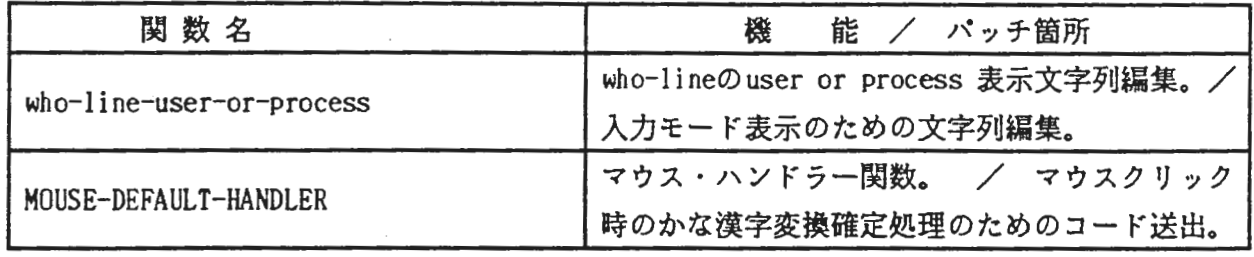

### < Package:: ZNEI / Source:: zwei-patches. I isp >

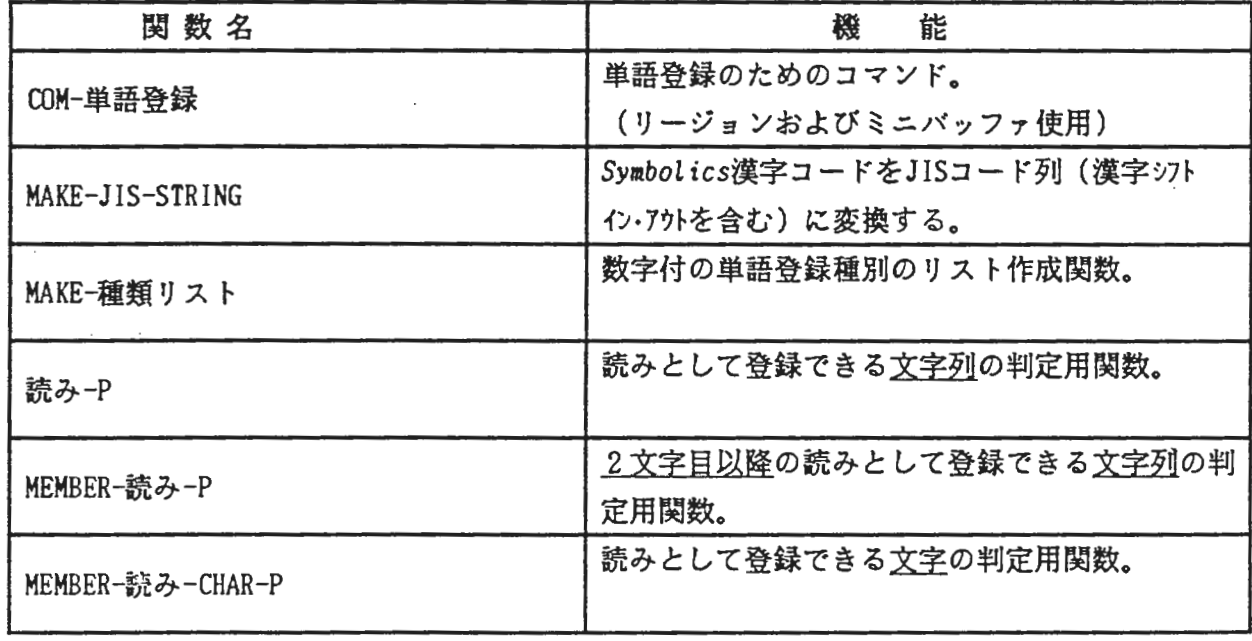

< Package:: JOKER / Source:: reset-joker. I isp >

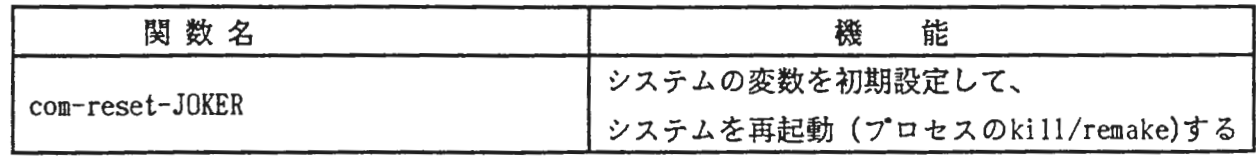

| 関 数 名                                  | 機<br>能                             |
|----------------------------------------|------------------------------------|
| serial-port-activate-switch            | 回線ストリーム及びメインプロセスのmake/close        |
|                                        | スイッチ関数 (FUNCTIONキー割当て用)            |
| make-serial-port-keyboard-process      | 回線ストリームのオープン および                   |
|                                        | メインプロセスの生成                         |
| close-serial-port-keyboard             | 回線ストリームのクローズ および                   |
|                                        | メインプロセスの抹消                         |
| 入力モード設定                                | 入力モード表示文字列編集および値設定用関数              |
| hard-char-get-wait                     | ハードウェアキャラクタのすり替え待ち関数               |
|                                        | (メインプロセス内で用いウェイトをかける)              |
| nth-of-list                            | リスト内の要素が何番目のものかを求める関数。             |
|                                        | (要素は文字列で比較される)                     |
| suitable-geometry                      | ポップアップメニューのための適切なジオメトリ             |
|                                        | 計算用関数(項目数と1項目の長さで計算)               |
| select-kanji-character                 | 辞書参照機能用の漢字選択ボップアップメニュー             |
|                                        | 関数                                 |
| select-upload-file                     | アップロードファイル名(番号)選択用のポップ             |
|                                        | アップメニュー関数                          |
| jis-to-char                            | JIS ⇒ Symbolics漢字コード変換関数のパッチ用      |
|                                        | 関数。                                |
| side-effect-or                         | 2引数のOR関数で、2引数共評価してから判定             |
|                                        | するための関数。                           |
| 変換文字列                                  | who-line-file-state 行への変換対象文字列の表   |
|                                        | 示のための関数                            |
| 変換確定処理                                 | 変換対象文字列表示の変換確定処理                   |
|                                        |                                    |
| string-width                           | ストリングの文字幅をドット単位で求める関数。             |
| 変換対象開始                                 | 変換対象文字列表示のための初期設定                  |
| 変換対象終了                                 | 変換対象文字列表示の終了処理                     |
| serial-port-keyboard-process-main-loop | 回線経由のキーインすり替え用メインプロセス。<br>(詳細は別紙1) |
| com-upload-ms-dos-file                 | MS-DOSファイルのアップロードコマンド              |
| com-upload-oasys-file                  | OASYS 文書のアップロードコマンド                |

< Package:: JOKER / Source:: main.process.lisp >

 $\mathcal{L}_{\mathcal{A}}$ 

 $\mathcal{C}^{\text{max}}_{\text{max}}$ 

#### serial-port-keyboard-process-main-loopの構成

● メインループ関数は、以下の5つの部分から構成されている。

- (1) 回線からのコード入力、Symbolicsの自発的画面切り替え、または、マウスクリ ックを待ち、画面切り替え時には変換中の文字を確定させる処理をする部分。
- (2)本システムで定めた制御コードの処理を行う部分 (selector関数使用)
- (3) Symbolics特殊キー(例えば、 SELECT等)の文字変換処理を行う部分。
- (4)日本語コードの変換 (JIS ⇒ Symbolics漢字コード)を行う部分。
- (5)ソフトウェアキャラクタの一文字すり替え処理を行い、すり替え完了を待つ部分。

なお、ハードウェアキャラクタの一文字すり替えは、 (2)の中で行われる。 (関数機能一覧の hard-char-get-wait参照)

- (5)において、回線から送られたコードはその使用目的(制御コードによりあらかじめ決 められる)によって以下の 5つのタイプの処理が行われる。
	- ① エラーメッセージの編集。

 $\overline{1}$ 

 $\big)$ 

- ② 辞書参照時の漠字リスト編集。
- ③ ファイルアップロードのためのファイル名リストの編集。
- ④ ファイルアップロード時のファイル内容のSymbolicsファイルヘの書き出し処理
- ⑤ ソフトウェアキャラクタのすり替えと、その完了待ち。

 $\alpha_{\rm{B}}$  for

 $\sim$   $^{-1}$ 

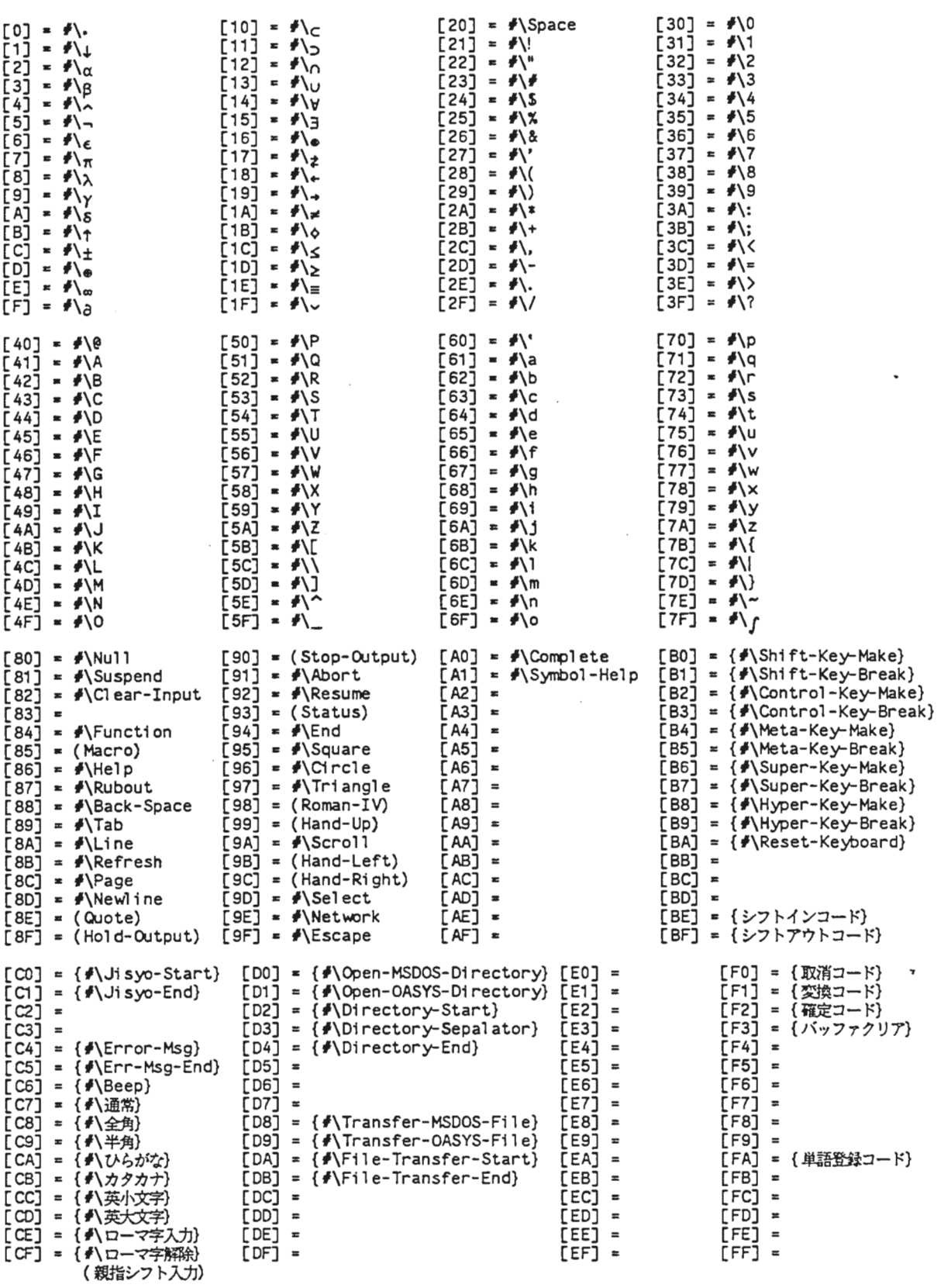

#### Symbolics character code table

 $\sim 10^7$ 

Symbol code key assign

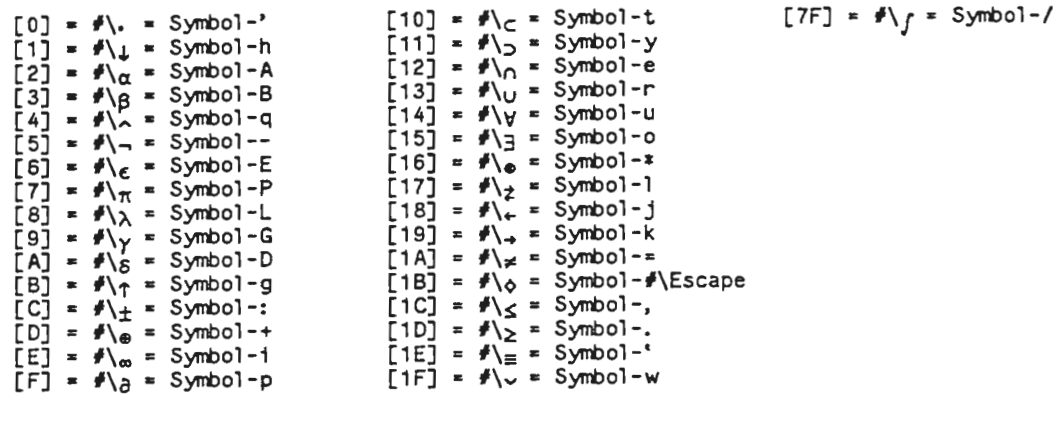

 $\sim 180\,\mu$  .

注: { }内 は Symbolics key code ではありません.

 $\rightarrow$ 

 $\sim$  10  $\pm$ 

••

ソースリスト

 $\mathcal{L}^{\text{max}}_{\text{max}}$  and  $\mathcal{L}^{\text{max}}_{\text{max}}$ 

CLM01: >local)system> joker)defi ne-system. lisp. 1

 $\sim 10^{-11}$ 

For: Ki yoshi Hayashi Printed on: comprinter Number of copi es: 1 Data created at: 3/08/89 13:32:10 Queued at: 3/16/89 12: 07: 15

 $\frac{1}{2} \int_{\mathbb{R}^3} \frac{1}{\sqrt{2}} \, \mathrm{d} x$ 

 $\ddot{\phantom{a}}$ 

 $\sim 10^7$ 

 $\sim$   $\sim$ 

 $\cdot$ 

 $\overline{z}$ 

```
; ; ; -拿- Mode: LISP; Package: USER; Syntax: ... 
, .. 
Corrrnon-11 sp; Base: 1 O 一寡一
 ;;;<br>;;;<br>:::
, ;;;
         Jpapanese Front-End Keyboard Emulator System 
(Defpackage JAPANESE-FRONT-END-KEYBOARD-EMULATOR
   (:nicknames JOKER) 
   (i. use SCL TV)、......<br>(:export シフトアウトコード シフトインコード 単語登録コード 入力モード バッファクリア 変換対象
            serial-port-hardware-char* serial-port-software-char* *serial-port-io-stream* 
            ipc-mode imouse-cli ck* kanji-selecU seri al-port-activate-switch)) 
; ; ; Define System 
(def system JOKER 
     (: pretty-name "Japanese Front-End Keyboard Emulator System" 
      : default-pathname "JOKER: joker;"
      : default-package JOKER 
     : after-patches-initializations (joker: serial-port-activate-switch 2))
   (:serial 
     "Main-process"
     "SI-patches" 
    • TV-patches11 
    "ZWEI-patches"
    • Reset-JOKER11 
    ) 
 \cdots;;; end of file<br>;;; end of file<br>;;;
```
CLM01: >local >system> joker>s1-patches. lisp. 1

 $\sim 10^{11}$  km

 $\sim$ 

For: Ki yoshi Hayashi Printed on: comprinter Number of copies: 1 Data created at: 3/08/89 09:45:12 Queued at: 3/16/89 12: 08: 36

 $\overline{\phantom{a}}$ 

ÿ

 $\bar{\gamma}$ 

 $\mathcal{L}$ 

;;; -\*- Mode: LISP; Package: SYSTEM-INTERNALS; Base: 8; Syntax: Zetalisp; Patch-File: Yes -\*- $\begin{minipage}{.4\linewidth} \begin{tabular}{l} \textbf{1} & \textbf{1} & \textbf{$  $111$ SYSTEM INTERNAL PATCHES  $\cdots$  $: : :$ (SI: BEGIN-PATCH-SECTION) (SYSTEM-INTERNALS: PATCH-SECTION-SOURCE-FILE "SYS: SYS; LFEPIO. LISP. 166") (SI: PATCH-SECTION-ATTRIBUTES "-\*- Mode: LISP; Package: SYSTEM-INTERNALS; Base: 8; Syntax: Zetalisp; Patch-File: Yes -\*-") (DEFUN KBD-HARDWARE-CHAR-AVAILABLE (&OPTIONAL KBD-IN-PTR) "Returns T if a character is available in the fep buffer" (OR (IF \*SLB-MAIN-CONSOLE\* (CONSOLE-HARDWARE-CHAR-AVAILABLE \*SLB-MAIN-CONSOLE\* KBD-IN-PTR) (AND (NOT (EQ KBD-BUFFER-IN-PTR KBD-BUFFER-OUT-PTR)) :: Be conservative about this special pointer, use it as an additional restriction, not the only one. (OR (NULL KBD-IN-PTR) (NOT (EQ KBD-IN-PTR KBD-BUFFER-OUT-PTR))))) (KBD-TIME-TO-REPEAT) joker: \*serial-port-software-char\* joker: \*serial-port-hardware-char\*)) (DEFUN KBD-GET-HARDWARE-CHAR (&aux ch) "Returns the next character in the fep buffer, and NIL if there is none"<br>(LET ((KBD-TIME-TO-REPEAT-P (KBD-TIME-TO-REPEAT))) ;; Turn this flag off unconditionally here (SETQ \*KBD-LAST-REAL-CHAR-REPEATED-P\* NIL) (OR (IF \*SLB-MAIN-CONSOLE\* (or (CONSOLE-GET-HARDWARE-CHAR \*SLB-MAIN-CONSOLE\*) (without-interrupts (setq ch joker: \*serial-port-hardware-char\*) ; hardware char (setq joker: \*serial-port-hardware-char\* nil) ; shift key make/break  $ch)$ (LET ((P KBD-BUFFER-OUT-PTR)) (UNLESS (EQ KBD-BUFFER-IN-PTR P) (PROG1 (LOCATION-CONTENTS P) (IF (EQ P KBD-BUFFER-END) (SETQ P KBD-BUFFER-START) (SETQ P (%MAKE-POINTER-OFFSET DTP-LOCATIVE P 1))) (SETQ KBD-BUFFER-OUT-PTR P))))) ;; No hardware char available, check for repetition (WHEN KBD-TIME-TO-REPEAT-P ;; Turn the flag on if character wasn't actually typed.  $(SETO *KBD-LAST-REAL-CHAR-REPEATED-P* T)$ \*KBD-LAST-REAL-CHAR-HARD\*)))) (DEFUN KBD-CONVERT-TO-SOFTWARE-CHAR-original (CH &OPTIONAL (KBD-TABLE KBD-NEW-TABLE) &AUX TYPE) "Convert hardware character to software character, or NIL to ignore" ; Type code (SETQ TYPE (LDB (BYTE 3 14) CH)) (SELECT TYPE  $((0 1 3 6 7)$  NIL) ; Unused, mouse, boot code, etc. ;; See comment about type-2 chars in the repeat-key code below. 2<br>
2<br>
(DOTIMES (I 20) (ASET 0 KBD-KEY-STATE-ARRAY-16B I)) ; Mark all keys up  $(2)$  $(SETQ CH (LDB (BYTE 14 00) CH))$ ; Get bits for keys or key-pairs still down (SETQ KBD-LEFT-SHIFTS (LOGAND KBD-LEFT-SHIFTS CH) KBD-RIGHT-SHIFTS (LOGAND KBD-RIGHT-SHIFTS CH) ; This is for keys that are down that we thought KBD-LEFT-SHIFTS OGIOR ; were up, e.g. caps lock. Boole 10 is NOR.<br>(LOGAND (BOOLE 10 KBD-LEFT-SHIFTS KBD-RIGHT-SHIFTS) CH) (LOGIOR KBD-LEFT-SHIFTS) TV: KBD-BUTTONS 0) ; obsolete feature to let keys act as mouse buttons NIL)  $((45)$ ; Transition (LET\* ((KBD-SHIFTS (LOGIOR KBD-LEFT-SHIFTS KBD-RIGHT-SHIFTS)) (NCH (MAP-KEY-TO-SOFTWARE-CHAR (DPB (LDB (BYTE 1 5) KBD-SHIFTS) ; Symbol<br>(BYTE 1 1) (LDB (BYTE 1 0) KBD-SHIFTS)) ; Shift (LDB (BYTE 7 0) CH) KBD-TABLE)) (NCHO (AREF KBD-NEW-TABLE 0 (LDB (BYTE 7 0) CH)))) (COND ((AND (FIXP NCH) (BIT-TEST 1 15. NCH)) ; Not a real character

```
(COND ((BIT-TEST 1_14. NCH) ;Undefined key, beep if key-down
                      (OR (= TYPE<sup>-5</sup>)(SEND TV: MAIN-SCREEN : BEEP))) 
                     (T ; A shifting key, update KBD-SHIFTS 
                      (LET ((BOOLE (IF(= TYPE 5) TV:ALU-ANDCA TV:ALU-IOR)) ;Bit off, on 
                            (BIT (LSH 1 (LOGAND NCH 37))))
                        (IF (BIT-TEST 40 NOi) 
                            (SETO KBD-RIGHT-SHIFTS (BOOLE BOOLE BIT KBD-RIGHT-SHIFTS)) 
                            (SETO KBD-LEFT-SHIFTS (BOOLE BOOLE BIT KBD-LEFT-SHIFTS)))) 
                         Check for Repeat key
                      (WHEN (AND (= TYPE 4) (= (LOGAND NCH 37) 6));; When the repeat key is pressed, we want to start repeating
                        ;; the last character only if its key is still held down.
                        , , 
                        ; ; There seems to be a bug that causes kbd-get-hardware-char to 
                        ;; return a type-2 code when you lift a shift key (including
                        ; ; Repeat) in the sequence press-char press-shift lift-shift. 
                        ; ; The type-2 code causes the key-state array to be cleared out 
                        ;; even though a key is down.  This means that the sequence<br>;; press-char press-repeat lift-repeat press-repeat won't start
                          repeating the second time. -York 6/8/85
                        (UNLESS (AND *KBD-LAST-REAL-CHAR*)(PLUSP (AREF KBD-KEY-STATE-ARRAY 
                                                   *KBD-LAST-REAL-CHAR*))(SETQ *KBD-LAST-REAL-CHAR* NIL)))))
              NIL) 
             ((= TYPE 5) ; Just an up-code 
              (ASET O KBD-KEY-STATE-ARRAY NCHO) 
               +++IGNORE(IF (EQ KBD-LAST-REAL-CHAR NCHO)
                            (SETQ *KBD-LAST-REAL-CHAR* NIL))
              NIL) 
             (T ; A real key depression or repetition 
              ;; Don't set the key-state-array unless the key transition actually
              ;; happened. (I.e. using the repeat key to simulate pressing F isn't
                 the same thing as pressing F.)
              (UNLESS KBD-LAST-REAL-CHAR-REPEATED-P
                (ASET 1 KBD-KEY-STATE-ARRAY NCHO)) 
              (SETQ *KBD-LAST-REPEAT-TIME* (TIME))
              (SETQ *KBD-LAST-REAL-CHAR* NCHO
                    *KBD-LAST-REAL-CHAR-HARD* CH)
              (WHEN (FIXP NCH) 
                 (SETQ NCH (CODE-CHAR NCH (LOB (BYTE 4 1) KBD-SHIFTS))) 
                 (COND ((NOT (ZEROP (CHAR-BITS NCH))) 
                        ; ; Control character, swap cases, ignore caps lock 
                        (SEiF (CHAR-CODE NCH) 
                              (CHAR-CODE (CHAR-FLIPCASE (CODE-CHAR (CHAR-CODE NCH)))))) 
                       ((BOTH-CASE-P NCH) 
                        ; ; Not a control character, caps lock applies 
                        (WHEN (LOB-TEST (BYTE 1 11) KBD-SHIFTS) 
                          (IF SHIFT-LOCK-XORS
                              (SETQ NCH (CHAR-FLIPCASE NCH)) 
                              (SETQ NCH (CHAR-UPCASE NCH))))))) 
                                                                  \sim \simNCH)))))
(defun kbd-convert-to-software-char (Oi &OPTIONAL (KBD-TABLE KBD-NEW-TABLE) &AUX char) 
  (if ch (kbd-convert-to-software-char-original ch kbd-table)
      (when joker: *serial-port-software-char*
          (without-interrupts 
            (setq char joker:•serial-port-software-char•) 
            (setq joker:•serial-port-software-char• nil))
```

```
char)))
```
. end of file

- 1

CLM01:)local)system>joker)main-process. lisp.1

 $\mathcal{A}$ 

 $\mathbf{r}$ 

 $\mathcal{L}^{\text{max}}_{\text{max}}$ 

For: Ki yoshi Hayashi Printed on: comprinter Number of copies: 1 Data created at: 3/16/89 13:19:26 Queued at: 3/16/89 13: 25: 09

 $\sim$   $\sim$ 

 $\sim$   $\sim$ 

 $\label{eq:1} \mathcal{N} = \mathcal{N} \left( \mathcal{N} \right) \left( \mathcal{N} \right) \left( \mathcal{N} \right) \left( \mathcal{N} \right) \left( \mathcal{N} \right)$ 

 $\sim$   $\blacksquare$ )

 $\sim$ 

CLM01:>local>system>joker>main-process.lisp.1

 $\lambda$ 

٦

```
::: -*- Package: JOKER; Base: 10; Mode: LISP; Syntax: Common-lisp -*-
111;;;Symbolics 日本語入力フロントエンド・キーボード・エミュレーター | JOKER 1
\cdots;;;with FMR & PC-98
;;;\cdotsdesigned by K. Hayashi 1989 March 8
1:1\cdots[ Network address : hayashi@atr-sw.atr.junet ]
1:1Convright ATR Communication Systems Research Laboratories
\cdots\cdots\cdotsfor Genera 7.2
\cdots;;;;;; システム変数
(defvar *serial-port-io-stream*)
(defvar *serial-port-keyboard-process*)
                                       min(defvar *serial-port-software-char*
(defvar *serial-port-hardware-char*
                                       n1); shift, control, meta, super, hyper make/break
(defvar *upload-file-number* nil)
(defvar *upload-file-name* nil)
(defvar *destination-file* nil)
(defvar *error* nil)
(defvar *PC-mode* nil)
(defvar *mouse-click* nil)
(defvar *kanji-select* nil)
                        NN
(defvar 入力モード<br>(defvar 文字種別<br>(defvar 全角モード
                       "\text{a}"\M M)
                       \cdots(defvar ローマ字入力
                       nii)
(defvar 変換対象
(defvar *henkan-pos*
                       \circ(defvar *who-line-file-sheet-blinker*)
(defvar *select-escape* nil)
(defconstant シフトインコード
                               #xhe)
(defconstant シフトアウトコード
                              #xdf# \times f(0)(defconstant 取消コード
(defconstant 変換コード)<br>(defconstant 確定コード)
                              #xf1)#xf2)(defconstant バッファクリア
                              #xf3)(defconstant 単語登録コード
                              #xfa)
     FUNCTION キー定義
111(defun serial-port-activate-switch (n &aux de)
  Cond
    ((null n) (if *serial-port-io-stream*
                 (close-serial-port-keyboard)
                 (make-serial-port-keyboard-process)))
    ((zero p n) () )(1 = 2 n)(if (and (boundp '*serial-port-io-stream*) *serial-port-io-stream*)
        (com-reset-JOKER)
        (make-serial-port-keyboard-process)))
    (t (when *serial-port-io-stream*
        (close-serial-port-keyboard)
        (make-serial-port-keyboard-process))))
 (if *serial-port-io-stream* (setq de "")(setq de "de"))
 (tv: notify nil "JOKER System has been ~aactivated." de))
       FUNCTIONキーの登録
;;;<br>(tv:add-function-key *)p *'serial-port-activate-switch<br>"JOKER System activate switch [Arg O:Show-Status 1:Reset-System 2:Force-Acti
vatel")
```
 $\tilde{\mathcal{L}}$ 

```
;;; ユーティリティ関数
(defun make-serial-port-keyboard-process() 
  (setq serial-port-io-strea
        (si: make-serial-stream : unit 0<br>force-output t:
                                 : baud 9600 
                                 : number-of-data-bits 8
                                 : parity n1 l 
                                 : nunber-of-stop-b1ts 1) 
          serial-port-keyboard-process
         (process-run-funct 1 on'(: name "Seri al port Keyboard" : priority 30 
                                  : priority 30<br>: quantum 6)
           #'serial-port-keyboard-process-main-loop)) 
  (send *serial-port-io-stream* ':setf-data-terminal-ready t)
  (unless (boundp ・拿ゆo-1i ne-fi le-sheet-blinker寡)
    (setq 事 ゆo-11ne-file-sheet-blinker
           (tv: make-blinker tv: who-line-file-state-sheet 'tv: rectangular-blinker
                             : visibility : off : deselected-visibility : off))))
(defun close-serial-port-keyboard() 
  (si: process-ki 11 serial-port-keyboard-process拿)
  (close serial-port-io-strea叩)
  (setq *serial-port-io-stream* nil
          入カモード""))
(defun 入力モード設定 (zenkaku roma moji)<br>(setf 入力モード      (format nil "~a~a~a  " zenkaku roma moji)<br>全角モード     zenkaku
         全角モード
         エカー<br>ローマ字入力 roma<br>文字種別 moji
                          q moj1)) 
(defun hard-char-get-wait (ch)
  (setq *serial-port-hardware-char* ch)
  (process-wait "wait for get-hardware-char"
    #'(lambda () (null serial-port-hardware-char事))))
(defun nth-of-list (item item-list &optional (test-case #'string-equal)) 
  (let ((member-length (length (member item item-list :test test-case))))
    (if (zerop member-length) nil (- (length item-list) member-length))))
(defun suitable-geometry (item-list)
  (let* ((item (car item-list))
          (width 
           (if (characterp item)
               (send tv: selected-window': character-width item)
               (apply'max (mapcar #'string-width i tem-1 i st(mapcar #'1 ength i tem-1; st))))) 
         (number (length item-list)))
    (list (min (floor 1000 (+ width 10)) (1+ (floor (1- number) 15))))(defun select-kanji-character (item-list)
  (if (car item-list)
      (let* ((menu (tv: make-window 'tv: momentary-menu
                                      ':label• (: font fonts: medfnt 
                                                 : string " Select KANJI Character")
                                      ': geometry (suitable-geometry item-list)
                                      ': i tem-1 i st i tem-1 i st)) 
              (char (send menu':choose))) 
         (send menu': ki 11) 
        char)
```
(tv: notify nil "Japanese Keyboard Emulator:: 参照できる漢字辞書がない (Symbolics)")))

 $\overline{a}$ 

٦

 $\mathcal{O}_{\mathcal{A}}$ 

```
(defun select-upload-file (item-list) 
  (if (car item-list)
       elet* ((menu (tv:make-window 'tv:momentary-menu)<br>|-tabel '(:font fonts:medfnt;"
                                                   : string" Select Loading File") 
                                        ': geometry (suitable-geometry item-list)
                                       ':item-list item-list)) 
               (file-name (send menu ': choose))
               (num (nth-of-list file-name item-list))
               (number (if num (1 + num) 0)))(send menu':kill) 
       (values number file-name))<br>(tv:notify nil "Japanese Keyboard Emulator:: 選択対象のファイルがない (Symbolics)")<br>(setq *error* t)))
(defun ji s-to-char (code &optional (mode (if (string=全角モード"全角") nil t))) 
   (selector code" 
     ( *x2141 *\~)
    (*x2126 *)(#x212e (if mode #\゜#\`))
     (#x2131 (if mode #\~ #\ ̄))
    (*x222a + \rightarrow)(#x222bヽ\←)
     (#x222c #\↑)
    (#x222d #¥↓) 
    (otherwise (Japanese: ji s-to-char code mode)))) 
(defun side-effect-or (x y) (or x y))
```
 $\mathbb{R}^2$ 

#### ;;; 変換パッファ制御用関数

`!

```
(defun 変換文字列 (charmi-henkan) 
  (let ((left-hand (subseq 交換対象 0 *henkan-pos*))
         (right-hand (subseq 変換対象拿henkan-pos事)))
    (1 f (not * select-escape))(if (graphic-char-p char)
           (setq変換対象 (string-appendleft-hand char right-hand) 
                  *henkan-pos* (1+ *henkan-pos*))
           (unless (and (string= 交換対象 "") (zerop *henkan-pos*))
             (case char 
               (#\c-f (if (< *henkan-pos* (string-length 变换対象))
                            (setq *henkan-pos* (1+ *henkan-pos*))
                            (setq 変換対象"''叶 henkan-pos* 0))) 
               (f)(c-b) (if (c 0 *henkan-pos*)(setq *henkan-pos* (1 - *henkan-pos*))(setq 変換対象 "" *henkan-pos* 0))<br>(∮\c-d (if (< *henkan-pos* (string-length 変換対象))
                (#\c-a (if (< *nenkan-pos* (string-iength 实换对象)<br>(setq 変換対象 (string-append left-hand (subseq right-hand 1)))))<br>(#\Rubout (if (< 0 *henkan-pos*)
                              (setq *henkan-pos* (1- *henkan-pos*)
                                     变换対象 (string-append (subseq left-hand 0 *henkan-pos*)
                                                             right-hand)) 
                               (setq *henkan-pos* 0)))
               (#\c-k (setq 变换対象 left-hand))
                ((#¥h-c-escape #¥select #¥function #¥network)) 
                (otherwise (setq 変換対象 "" *henkan-pos* 0)<br>(send *serial-port-io-stream* ':tyo バッファクリア))))))
    (if 変換対象 (tv: who-line-string tv: who-line-file-state-sheet "..." 変換対象))
    (when (bound) '*who-line-file-sheet-blinker*)
      (send * who-11ne-f11e-sheet-b11nker*': set-s1 ze 
             (if (string= 変換対象 **) 6
                  (send tv:who-line-file-state-sheet ':character-width<br>(aref (string-append 交換対象 " ")*henkan-pos*)))
             12) 
      (let ((str-wid (string-width 変換対象 *henkan-pos* tv: who-line-file-state-sheet)))
         (send w,o-11ne-fi le-sheet-bl 1 nker ':set-cursorposstr wid O) 
        (when mi-henkan
           (send tv: who-line-file-state-sheet ': draw-rectangle str-wid 1 0 11 tv: alu-xor))))
  )<br>(if (and *select-escape* (not (member char '(#\select #\function #\network)))<br>(or (char< char #\0)(char< #\9 char))) (setq *select-escape* nil)))
(defun 変換確定処理()
  (when 変換対象
       (setq 変換対象 (subseq 変換対象 *henkan-pos*) *henkan-pos* 0)
       (if 変換対象 (tv:who-line-string tv:who-line-file-state-sheet "..." 変換対象))
      (when (string≠ 変換対象 "")
        (send 寡ゆo-1i ne-fi le-sheet-bl 1 nker •: set-s1 ze 
               (send tv: who-line-file-state-sheet ': character-width (aref 変換対象 0)) 12))
      (send *who-line-file-sheet-blinker* ':set-cursorpos 0 0)))
(defun str1 ng-wi dth (string pos &opt1 onal (window tv: selected-window)) 
  (let ((str (subseq string D pos)) (い dth 0)) 
    (dot 1 mes (1 pos) . 
       (let* ((char (aref str i))
              (char-width (send window•:character-width char))) 
        (setq width (+ width char-width)))) 
    width)) 
(defun 変換対象開始()
  (setq 変換対象 "" *henkan-pos* O)
  (send tv: who-line-file-state-sheet ': clear-window)
  (send * who-line-file-sheet-blinker'': set-visitibility:blink)(defun 変換対象終了()
  (setq 変換対象 nil)
  (when (boundp '*who-line-file-sheet-blinker*)
    (send• a-line-file-sheet-blinker•':set-cursorpos O O) 
    (send *who-line-file-sheet-blinker* ':set-visibility :off))
  (send tv: who-line-file-state-sheet ': clear-window))
```
Ĩ,

```
;;;PROCESS MAIN LOOP
\cdots: : :\frac{1}{2}\frac{1}{2}\frac{1(defun serial-port-keyboard-process-main-loop
          (&aux ch-code upper (h-mode t)
           (mi-henkan nil)(window tv: selected-window)(count 0)(shift nil)(ch-bits 0)
           (error-msg nil)(dictionary nil)(file-transfer nil)(directory nil)(item ""))
   (入力モード設定 全角モード ローマ字入力 文字種別) (setq *error* ni))
   (1000回線入力, mouseクリック, 画面切り換え待ち
;;;\cdots(process-wait "Waiting for serial char"
        # (lambda () (side-effect-or
                            (and tv: selected-window (neq window tv: selected-window))
                            (setq ch-code (or *mouse-click*
                                                    (send *serial-port-io-stream* ': tyi-no-hang))))))
           かな入力中の画面切替え対策(変換確定処理)
: : :;;;(when (and tv: selected-window (neq window tv: selected-window))
        (setq window tv: selected-window)
        (when (and 変換対象 (plusp (string-length 変換対象))<br>(send *serial-port-io-stream* ':tyo バッファクリア)
           (setq mi-henkan t 交換対象 "" *henkan-pos* 0)
           (send tv: who-line-file-state-sheet ': clear-window)))
     (1f ch-code
          (let ((char nil)(lower ch-code))
111制御コード処理
;;: : :(selfector ch-code =((#x9d #x84 #x9e) (setq *select-escape* t)) ; select, function, network
                (#xb0 (hard-char-get-wait 49176)) ; shift make
                \frac{1}{2} \frac{1}{2} \frac{1}{2} \frac{1}{2} \frac{1}{2} \frac{1}{2} \frac{1}{2} \frac{1}{2} \frac{1}{2} \frac{1}{2} \frac{1}{2} \frac{1}{2} \frac{1}{2} \frac{1}{2} \frac{1}{2} \frac{1}{2} \frac{1}{2} \frac{1}{2} \frac{1}{2} \frac{1}{2} \frac{1}{2} \frac{1}{2} ; shift break
                3dx<sup>2</sup>: control make
                 (setq h-mode t)
                  (setq ch-bits (logior ch-bits #b0001))
                  (hard-char-get-wait 49163))
                (*\times 3); control break
                 (unless (equal 全角モード "")(setq h-mode nil))<br>(setq ch-bits (logand ch-bits #b1110))
                  (hard-char-get-wait 53259))
                (*\pm 4): meta make
                 (setq h-mode t)
                  (setq ch-bits (logior ch-bits #b0010))
                  (hard-char-get-wait 49155))
                4x+5; meta break
                 (unless (equal 全角モード "")(setq h-mode nil))
                 (setq ch-bits (logand ch-bits #b1101))
                 (hard-char-get-wait 53251))
                4x + 6; super make
                 (setq h-mode t)
                 (setq ch-bits (logior ch-bits #b0100))
                 (hard-char-get-wait 49162))
                (*xb7; super break
                 (unless (equal 全角モード "")(setq h-mode nil))<br>(setq ch-bits (logand ch-bits #b1011))
                  (hard-char-get-wait 53258))
                (*xb8: hyper make
                 (setq h-mode t)
                 (setq ch-bits (logior ch-bits #b1000))
                 (hard-char-get-wait 49154))
                4x + 9; hyper break
                 (unless (equal 全角モード "")(setq h-mode nil))
                 (setq ch-bits (logand ch-bits #b0111))
                 (hard-char-get-wait 53250))
```
(#xba ; reset keyboard

(send \*who-line-file-sheet-blinker\* ':set-visibility :off)

 $\cdots$ 

 $\cdots$ 

 $\tilde{f}$ 

.,

 $\mathbb{Z}^2$ 

 $\cdots$ 

(入力モード設定 \*\* ローマ字入力 "al\*)<br>(setq h-mode t mi-henkan nil h-mode t mi-henkan nil window tv: selected-window count 0<br>shift nil ch-bits 0 error-msg nil dictionary nil shift nil ch-bits 0 error-msg nil dictionary nil<br>file-transfer nil directory nil item "" \*error\* nil directory nil item "" \*error\* nil<br>\*upload-file-name\* nil 交換対象 nil upload-file-number\* nil \*upload-file-name\* nil 変換対象 nil<br>henkan-pos\* 0 \*select-escape\* nil \*mouse-click\* nil) (tv: notify nil "JOKER System has been reseted")) (#xbe (setq sh1 ft t count 0)) ; shift 1 n  $\dot{f}$   $\star$ bf (setq shift nil count 0)) ; shift out (チxcO (setq dictionary'(始め))) ; 漢字辞書参照<br>(チxc1 (setq \*kanji-select\* t) ; 参照終了  $(\frac{1}{2}x)^{n}$  (setq \*kanji-select\* t) (cond ((setq char (sel ect-kanji -character (cddr di ct1 onary))) (dotimes (1 (char-code (cadr dictionary))) ; Rubout回数 (send tv: selected-window ': force-kbd-input #\Rubout) (変換文字列 #\Rubout nil)) (send \*serial-port-io-stream\* ':tyo 変換コード) (setq mi-henkan nil)) (t (send ser1al-port-1o-strea叩':tyo取消コード) (setq mi -henkan t))) (setq dictionary nil  $*kanji-select* ni1)$ ) (*#x*c4 (setq error-msg <sup>##</sup>)) ; error message start<br>(*#x*c5 ; error message end .<br>; error message end (tv: notify nil "Japanese Keyboard Emulator:: ~a" error-msg) (setq error-msg nil \*error\* t)) (#xc6 (beep)) ; BEEP (#xc7 (入力モード設定 " 通常 " ローマ字入力 文字種別) (setq h-mode t)) (#xc8 (入力モード設定 " 全角 " ローマ字入力 文字種別)(setq h-mode nil)) (#xc9 (入カモード設定" ローマ字入力文字種別) (setq h-mode t)) (#xca (入力モード設定 全角モード ローマ字入力 "かな") ;ひらがな・モー (変換対象閉始) (setq mi -henkan t)) (#xcb (入力モード設定 全角モード ローマ字入力 "カナ");カタカナ・モード (if (null ape-mode事)(変換対象終了) (変換対象閉始) (setq mi -henkan t))) **(#xcc (入力モード設定 全角モード ローマ字入力 "al") (変換対象終了)**) (#xcd (入力モード設定 全角モード ローマ字入力 "AL") (変換対象終了)) (#xce ; ローマ字入カモード (入力モード設定 全角モード "R-" 文字種別)(変換確定処理)(setq mi-henkan t)) (#xcf ; 親指シフト入カモード (入力モード設定 全角モード " " 文字種別)(交換確定処理)(setq mi-henkan t)) ;通常モード ;全角モード ;半角モード ;英小文字モード ;英大文字モード (#xd2 (setq directory '(始め))) ; Directory open<br>(#xd3 ; Item separator (setq directory (append directory (cons item nil)) item "")) ( $\neq$ xd4 ; Directory close (setq directory (cdr (append directory (cons item nil))) item "") (multiple-value-setq (\*upload-file-number\* \*upload-file-name\*) (sel ect-upl oad-fi le di rectory)) (setq directory nil)) (#xda (setq file-transfer t)) (#xdb  $(setq$  file-transfer<br>\*upload-file-number\* upload-fi 1 e-name\* nil)) •9 •9 •9 ;ファイル転送閂始 ;ファイル転送終了 nil nil (取消コード (setq mi-henkan t) (変換文字列 #\h-c-escape mi-henkan)) (変換コード (setq mi-henkan nil) (変換文字列 #\h-c-escape mi-henkan)) (冦コード(変換確定処理) (setq mi -henkan t)) (パッファクリア (setq 交換対象 \*" \*henkan-pos\* 0 mi-henkan t \*mouse-click\* nil) (send tv: who-line-file-state-sheet ': clear-window)))

\

 $\cdot$ 

```
:   :   :  Symbolics特殊キー変換
•. 
 9 
.. 
            (if (and (\leq x80 \text{ ch-code}) (\leq \text{ ch-code } \# \times 00))
                 (setq char (code-char ch-code) 
\frac{1}{2} \frac{1}{2} \frac{1}{2} \frac{1}{2} \frac{1}{2} \frac{1}{2} \frac{1}{2} \frac{1}{2} \frac{1}{2} \frac{1}{2} \frac{1}{2} \frac{1}{2} \frac{1}{2} \frac{1}{2} \frac{1}{2} \frac{1}{2} \frac{1}{2} \frac{1}{2} \frac{1}{2} \frac{1}{2} \frac{1}{2} \frac{1}{2} 日本語コード変換
., ., 
\ddot{\cdots}(unless (or (and(<= #x80 ch-code)(<" ch-code #xff))(characterp char)) 
              (if shift 
                    (cond ((zerop count)(setq count 1 ; shift in 
                                                    upper lower))
                           (t (setq count 0 
                                       char (jis-to-char (+ (* upper \neqx100) lower) h-mode))
                               (unless char (setq char チ\=))))
                    (when (< ch-code #x80) ; shift out
                     (setq char (code-char ch-code))) 
                    )) 
;;;ー文字編集(すり替え) \mathbb{R}.
             (when (characterp char)
               (if (and (く 0 ch-bits) (> ♪oD (char-code char))) ;併押下キーのchar-code組立て
                    (setq char (make-char (char-flipcase char) ch-bits)))
               (cond 
                 (error-msg 
                   (setq error-msg (format nil "~a~c" error-msg char)))
                 (dictionary 
                  (if (or (char< char \sqrt{2})
                             (char< ぎ\ヶ char)(char= char ぎ\ゐ)(char= char ぎ\ゑ)
                             (char= char ♪\ヰ)(char= char ♪\エ)(char= char ♪\⑦)
                       (setq dictionary (append dictionary (cons char nil))))) 
                 (directory 
                  (setq item (format nil "~a-c" item char)))(file-transfer
                   (format *destination-file* "~c" char))
                 (t 
                  (if 変換対象 (変換文字列 char mi-henkan))
                   (setq *serial-port-software-char* char)
                   (process-wait•Wait for keyboard get• 
                     f'(1)ambda () (null *serial-port-software-char*))))))
            ))))
```
 $\sim$ 

```
\cdotsFile Upload Command
\cdots(define-cp-command com-upload-ms dos-file
    efine-cp-command com-upioad-ms_dos-file<br>
((drive '((cl:member :A :B :C :D :E :F)) :prompt "drive" :default :A))<br>
(setq *error* nil *upload-file-number* nil *upload-file-name* nil)<br>
(send *serial-port-io-stream* ':tyo #xd0)
                                                                                                                        ; DRIVE
       (let*((to-f1)e(accept 'fs: pathname: prompt " Into"
                         : default (pathname (format nil "~ams-dos.text" (fs:user-homedir))))))
          (with-open-file (stream to-file ':direction ':output)
             (setq *destination-file* stream)
             (send *serial-port-io-stream* ': tyo #xd8)
                                                                               ; TRANSFER-MSDOS-FILE
             (do ((1 0 (1+ i))) ((= 1 (string-length *upload-file-name*))) ; FILE-NAME<br>(send *serial-port-io-stream* ':tyo (char-code (aref *upload-file-name* i))))
             (send *serial-port-io-stream* ': tyo #x94)
                                                                              ; FILE-NAME-#\END
             (process-wait "Uploading File"
               f'(\lambda) () (or (null *upload-file-number*) *error*))))))
    (setq *destination-file*
                                            n11*errornil
                                                        *upload-file-name*
             *upload-file-number*
                                             ni1n(1)(define-cp-command com-upload-oasys-file
    ((drive '((cl:member :A :B)) : prompt "drive" :default :A))<br>(if *PC-mode* (tv:notify nil "Not support this service on PC98 (Symbolics)")
       T *PC-mode* (tv:notify nii "Not support this service on PC96 (Symbotics)")<br>(setd *error* nii *upload-file-number* nii *upload-file-name* nii)<br>(send *serial-port-io-stream* ':tyo (char-code (aref (format ni) "~a" drive) 0))
          (format t " From "a: "a."," (format nil "a" drive) *upload-file-name*)(1et*
             ((to-file(accept 'fs: pathname: prompt " Into"
            (accept is: pacifically : profit of the<br>
: default (pathname (format nil "~aoasys. text" (fs: user-homedir)))))<br>
(*mode* (accept '(integer 0 3) : prompt " Mode(0-3)" : default 3)))<br>
(with-open-file (stream to-file ':direct
               (setq *destination-file* stream)
                                                                           ; TRANSFER-OASYS-FILE<br>; SET-UPLOAD-MODE
               (send *serial-port-io-stream* ': tyo #xd9)
             (send *serial-port-io-stream* ': tyo * mode*);:
                      mode|改頁
                                      | 改行
;:
\cdots\circしない |
                                          しない
                           \overline{1};;;しない
                                          する
;;;\mathbf{1}\mathbf{1}! する
                                          しない
                        \overline{2}\cdots3
                                          する
                            \mathbf{1}する
\cdots\cdots\cdots(send *serial-port-io-stream* ':tyo *upload-file-number*)
                                                                                                  ; FILE-NUMBER
               (process-wait "Uploading File"<br>
(process-wait "Uploading File"<br>
"
(lambda () (or (null *upload-file-number*) *error*)))))))
    (setq *destination-file*
                                           nil
                                                        *error*nil
            *upload-file-number*
                                            ni1*upload-file-name*
                                                                                          n1)グローバルコマンドの登録
(cp:install-commands cp: * global-command-table*
                             '(com-upload-ms dos-file com-upload-oasys-file))
\vdotsEnd of File
```
CLM01:)1ocal)system)joker)tv-patches. lisp.1

 $\frac{1}{2}$ 

For: Ki yoshi Hayashi Printed on: comprinter Number of copies: 1 Data created at: 3/08/89 09:45:59 Queued at: 3/16/89 12: 09: 04

 $\bar{z}$ 

 $\ddot{\phantom{a}}$ 

 $\ddot{\phantom{a}}$ 

Ĺ

;;; -\*- Mode: LISP; Package: TV; Base: 8; Syntax: Zetalisp; Patch-File: Yes -\*-;;;;;;;;;;;;;;;;;;;;;;;;;;;;;;;;;;;  $\cdots$ **TV PATCHES**  $\cdots$  $;;;$ ;;;;;;;;;;;;;;;;;;;;;;;;;;;;;;;;;; (SI: BEGIN-PATCH-SECTION) (SYSTEM-INTERNALS: PATCH-SECTION-SOURCE-FILE "SYS: WINDOW; WHOLIN. LISP. 281") (SI: PATCH-SECTION-ATTRIBUTES "-\*- Mode: LISP; Package: TV; Base: 8; Syntax: Zetalisp; Patch-File: Yes -\*-") :USER field **MHO-I TNF**  $\cdots$ (defun who-line-user-or-process (who-sheet state ignore) (who-line-string who-sheet state (block nil (let ((force-process (who-line-screen-force-process (sheet-screen who-sheet)))) (when force-process (return (FORMAT NIL "~A~A" JOKER: 入力モード (process-name force-process))))) (when (and current-process \*show-current-process-in-wholine\*) (return (FORMAT NIL "~A~A" JOKER: 入力モード (process-name current-process)))) (return (FORMAT NIL "~A~A" JOKER: 入力モード user-id))))) バッファクリア コード送出 when mouse click  $111$ (SI: BEGIN-PATCH-SECTION) SYSTEM-INTERNALS: PATCH-SECTION-SOURCE-FILE "SYS: WINDOW; MOUSE. LISP. 393") (SI: PATCH-SECTION-ATTRIBUTES "-\*- Mode: LISP; Package: TV; Base: 8; Syntax: Zetalisp; Patch-File: Yes -\*-") (DEFUN MOUSE-DEFAULT-HANDLER (WINDOW & OPTIONAL SCROLL-BAR (MOUSE (IF (INSTANCEP WINDOW) (SHEET-MOUSE WINDOW) MAIN-MOUSE)) &AUX MOVE-HANDLER MOVE-METHOD BUTTONS-METHOD (WINDOW-X-OFFSET 0) (WINDOW-Y-OFFSET 0) WINDOW-X WINDOW-Y WINDOW-WIDTH WINDOW-HEIGHT) ;; Backwards compatibility for the scroll-bar argument. It used to be a ;, backwards compactioning for the scrott-bar argument. It used to be a<br>;; single symbol, T meant what (:LEFT) means, :IN meant what :IN-LEFT means.<br>(COND ((EQ SCROLL-BAR T) (SETQ SCROLL-BAR ':LEFT)))<br>((EQ SCROLL-BAR ':IN) (MULTIPLE-VALUE (MOVE-METHOD BUTTONS-METHOD)<br>(IF (AND SCROLL-BAR (SYMBOLP SCROLL-BAR)) (VALUES ': MOUSE-MOVES-SCROLL ': MOUSE-BUTTONS-SCROLL)<br>(VALUES ': MOUSE-MOVES ': MOUSE-BUTTONS))) (SETQ MOVE-HANDLER (IF (AND (NOT (SYMBOLP WINDOW)) (GET-HANDLER-FOR WINDOW MOVE-METHOD)) **WINDOW** # (LAMBDA (&REST IGNORE) (DECLARE (DOWNWARD-FUNCTION)) (MOUSE-SET-BLINKER-CURSORPOS-INTERNAL MOUSE)))) (UNLESS (SYMBOLP WINDOW) (MULTIPLE-VALUE (WINDOW-X-OFFSET WINDOW-Y-OFFSET) (SHEET-CALCULATE-OFFSETS WINDOW (MOUSE-SHEET MOUSE))) (SETQ WINDOW-WIDTH (SHEET-WIDTH WINDOW)<br>WINDOW-HEIGHT (SHEET-HEIGHT WINDOW))) (DO ((DX) (DY) (BU) (BD) (HAND) (X) (Y) OLD-OWNER (WINDOW-OWNING-MOUSE-INTERNAL MOUSE) (WINDOW-OWNING-MOUSE-INTERNAL MOUSE)) (X-OFFSET 0) (Y-OFFSET 0) (WAIT-FLAG NIL T)) ((MOUSE-RECONSIDER MOUSE)) (MULTIPLE-VALUE (DX DY BD BU X Y) (MOUSE-INPUT WAIT-FLAG MOUSE)) ;; If asked to reconsider, do so immediately. ;; Don't bother updating blinker since it is likely to change soon, and in any case we are going to be called back shortly. (IF (MOUSE-RECONSIDER MOUSE) (RETURN NIL)) ;; Update console-idle time when buttons pushed<br>(unless (ZEROP BD) (SETF (CONSOLE-LAST-ACTIVITY-TIME (MOUSE-CONSOLE MOUSE)) (TIME)) the construct that (noted-construct noted) (if the))<br>;; バッファクリア コード送出<br>(when (and joker:\*serial-port-io-stream\* joker:変換対象 (null joker:\*kanji-select\*))<br>(send joker:\*serial-port-io-stream\* ':tyo joker:バッファクリア)

'

(setq joker: •mouse-cl 1 ck• joker: パッファクリア) )) (SETQ WINDOW-X (- X WINDOW-X-OFFSET) WINDOW-Y (- Y WINDOW-Y-OFFSET)) ;; X-OFFSET is how far out the sides of the window the mouse has moved, or 0 if the  $\vdots$  mouse is inside the window. If x-offset is negative the mouse has moved outside ;; the left of the window, if it is positive the mouse has moved outside the right<br>;; of the window. Y-OFFSET is similar, with negative => top, positive => bottom.  $\mathbf{H}$  $\ldots$  if the side of the window the mouse is moving out of is at an edge of the screen, :; MOUSE-X/MOUSE-Y w111 not move out the edge of the window, but DX/DY will. This ;; extra movement is accumulated into X-OFFSET/Y-OFFSET. (UNLESS (SYMBOLP WINDOW) WELDO ((< WINDOW-X 0) is not < 1f you want scroll bars at screen edge to work<br>(COND ((< WINDOW-X 0) is not < 1f you want scroll bars at screen edge to work  $(MIN (+ X-OFFSET DX) -1)  
-1)))$ ; First t ; First time, don't use all of DX ((<sub>></sub> WINDOW-X (1- WINDOW-WIDTH)) (SETQ X-OFFSET (IF (PLUSP X-OFFSET)  $(MAX (+ X-OFFSET DX) 1)$ <br>1))) ; First 1))) ;First t1me, don't use all of DX ((AND (> WINDOW-X SCROLL-BAA-RELUCTANCE) (~WINDOW-X (- WINDOW-WIDTH SCROLL-BAA-RELUCTANCE))) (SETQ X-OFFSET 0))) (COND ((<WINDOW-Y 0) ; < not < if you want scroll bars at screen edge to work (SETQ Y-OFFSET (IF (MINUSP Y-OFFSET) (MIN (+ Y-OFFSET DY) -1) -1))) ;First time, don't use all of DY  $((\texttt{&} \texttt{WINDOW-Y} (1-\texttt{WINDOW-HEIGHT})).$ (SETQ Y-OFFSET (IF (PLUSP Y-OFFSET) (MAX (+ Y-OFFSET DY) 1) 1))) ;First time, don't use all of DY ((AND (> WINDOW-Y SCROLL-BAR-RELUCTANCE) (~WIND叩一 (- WINDOW-HEIGHT SCROLL-BAA-RELUCTANCE))) (SETQ Y-OFFSET 0))) (UNLESS (or (mouse-warp-internal mouse) (AND (ZEROP X-OFFSET) (ZEROP Y-OFFSET))) (SEND-IF-HANDLES WIND叩 : MOUSE-EXIT X-OFFSET Y-OFFSET WINDOW-X WINDOW-Y))) ;; Consider entering the scroll bar. [Perhaps this should be changed so that it is  $\frac{1}{2}$  ,  $\frac{1}{2}$ in the move-handler rather than here. The problem would be communicating the  $\overline{...}$  , values of X-OFFSET/Y-OFFSET to the move handler.]  $\ddot{\phantom{a}}$ ;;<br>;; If there is a scroll bar and we are entering it, activate it. However, the mouse ;; must move at least a certain distance past the edge of the window in order to ; : qualify for scrolling (this is set by the SCROLL-BAR-RELUCTANCE variable in the ; ; window). Before entering scroll bar, send a : MOUSE-MOVES message in order to let the window know what's happening. (UNLESS (OR OLD-OWNER (WINDOW-OWNING-MOUSE-INTERNAL MOUSE) (NULL SCROLL-BAR) (MOUSE-WARP-INTERNAL MOUSE) ) ; These disable scroll bar (COND ((LISTP SCROLL-BAR) (LET ((\*IN-SCROLL-MARGIN\* (CAR (OR (AND (MINUSP X-OFFSET) (MEMO・: LEFT SCROLL-BAR)) (AND (PLUSP X-OFFSET) (MEMQ': RIGHT SCROLL-BAR)) (AND (MINUSP Y-OFFSET) (MEMO': TOP SCROLL-BAR)) (AND (PLUSP Y-OFFSET) (MEMO': BOTTOM SCROLL-BAR)))))) (WHEN \*IN-SCROLL-MARGIN\* (COND ((AND SCROLL-BAR-MAX-SPEED (> (MOUSE-SPEED MOUSE) SCROLL-BAR-MAX-SPEED)) (RETURN NIL)) ; Too fast, pass right through ((OR (> (ABS X-OFFSET) SCROLL-BAR-RELUCTANCE) (> (ABS Y-OFFSET) SCROLL-BAR-RELUCTANCE)) (FUNCALL MOVE-HANDLER MOVE-METHOD WINDOW-X WINDOW-Y) (RETURN (FUNCALL WINDOW':HANDLE-MOUSE-SCROLL)))  $(7)$ (COND ((MI NUSP X-OFFSET) (SETO WINDOW-X O)) ((PLUSP X-OFFSET) (SETO WINDOW-X (SHEET-INSIDE-WIDTH WINDOW))) ((PLUSP Y-OFFSET) (SETO WINDOW-Y (SHEET-INSIDE-HEIGHT WINDOW))) ((MINUSP Y-OFFSET) (SETO WINDOW-Y 0)))))))) ((SYMBOLP SCROLL-BAR) ; ; We are in a scroll bar. Moving the mouse faster than the exit speed, ;; or moving it towards the center of the window by more than the scroll ;; bar width will escape. Cannot escape by moving outside the window. ;; [This is different from the previous algorithm, which involved a

À

```
;; "hidden variable" which let you out when you moved the mouse (but
          ; ; not the cursor) more than a certain amount to the "left or right".] 
          (COND ((AND SCROLL-BAR-MAX-EXIT-SPEED 
                      (> (MOUSE-SPEED MOUSE) SCROLL-BAR-MAX-EXIT-SPEED))
                 ;; Moving like a bat, let the guy out of the scroll bar<br>(RETURN NIL))
                 (RETURN NIL)) 
((NOT (AND (~0 WINDOW-X) (< WINDOW-X WINDOW-WIDTH) 
(~0 NDOW-Y) (< WINDOW-Y WINDOW-HEIGHT))) 
                  (WI TH OUT-INTERRUPTS 
                   (OPEN-MOUSE-CURSOR MOUSE) 
                    (Cl:SETF WINDOW-X (MIN (MAX WINDOW-XO) (一 WINDOW-WIDTH 1)) 
                             WINDOW-Y (MIN (MAX WINDOW-Y 0) (- WINDOW-HEIGHT 1)) 
                             (MOUSE-LAST-X MOUSE) (Cl: SETF (MOUSE-X MOUSE) 
                                                             (+ WINDOW-X-OFFSET WINDOW-X)) 
                             (MOUSE-LAST-Y MOUSE) (Cl: SETF (MOUSE-Y MOUSE) 
                                                            (+ WINDOW-Y-OFFSET WINDOW-Y)) 
                             (MOUSE-CURSOR-STATE MOUSE) (MOUSE-CURSOR-CLOSED-STATE MOUSE) 
                             PREPARED-SHEET NIL))) 
                ((OR (AND (EQ SCROLL-BAR': IN-LEFT) (> WINDOW-X SCROLL-BAR-WIDTH)) 
                      (AND (EQ SCROLL-BAR': IN-TOP) (> WINDOW-Y SCROLL-BAR-WIDTH)) 
                     (AND (EQ SCROLL-BAR ': IN-RIGHT)
                           (< WINDOW-X (- WINDOW-WIDTH SCROLL-BAR-WIDTH))) 
                      (AND (EQ SCROLL-BAR': IN-BOTTOM) 
                           (< WINDOW-Y (- WINDOW-HEIGHT SCROLL-BAR-WIDTH))))
                 (RETURN NIL)))))) 
;; Update the position of the mouse before checking for button clicks, so
;; that button clicks get processed with knowledge of where the mouse
;; was when the button was first clicked. The arguments to the move handler
;; may be where the mouse was when the button was clicked, whereas the
; ; mouse cursor fol 1 ows MOUSE-X and MOUSE-Y, wii ch may be d1 fferent. 
(Cl: SETF (MOUSE-WARP-INTERNAL MOUSE) NIL) 
(FUNCALL MOVE-HANDLER MOVE-METHOD WINDOW-X WINDOW-Y) 
;; Check for all the ways of losing control of the mouse.
(IF (COND ; ; The move handler may have decided to warp the mouse so that it wi 11 not 
       ;; move out of the window. This test is a crock but should work.
      ((MOUSE-WARP-INTERNAL MOUSE) NIL) 
       ;; Check for mouse seized, becoming seized, or ceasing to be seized
       ((OR (WINDOW-OWNING-MOUSE-INTERNAL MOUSE) (EQ WINDOW T))
       (NOT (WINDOW-OWNS-MOUSE-P WINDOW X Y MOUSE)))Check for moving into a window when not in any
      ;; Check for m;<br>((NULL WINDOW)
       (WINDOW-OWNING-MOUSE X Y MOUSE)) 
      ;; Check for leaving the boundaries of the current window
         HYSTERETIC-WINDOW-MIXIN requires that we wait at least once before returning
      ((NOT (AND (SHEET-EXPOSED-P WINDOW)
                  (<sub>2</sub> WINDOW-X 0)
                  (<旧NDOW-X (SHEET-WIDTH NDOW))
                  (<sub>2</sub> WINDOW-Y 0)
                  (< WINDOW-Y (SHEET-HE! GHT WINDOW)))) 
       WAIT-FLAG)
       ; Check for moving into an inferior of the current window
      ((NEQ (LO ST-SHEET-UNDER-POINTWINDOW WINDOW-X WINDOW-Y': HANDLE-MOUSE': EXPOSED) 
             WINDOW) 
       T)) 
    ;; Return to overseer, saving any pending button click.
    (RETURN (MOUSE-DEFER-BUTTONS BU BO MOUSE))) 
; ; Now process button pushes if mouse is not seized 
(CONO ((OR (ZEROP BO) (EQ WINDOW T) OLD-OWNER)) 
      ;; If over an exposed window, send it the button-push
      (WINDOW (FUNCALL WINDOW BUTTONS-METHOD BD WINDOW-X WINDOW-Y))
       ; Default action for left button is to select what mouse is pointing at
      ((BIT-TEST 1 BO) 
       (AND (SETQ HANO (WINDOW-UNDER-MOUSE-INTERNAL MOUSE': MOUSE-SELECT': ACTIVE X Y)) 
            ;; Next line temporarily papers over a bug with : MOUSE-SELECT
            (GET-HANDLER-FOR HAND': SELECT) 
            (MOUSE-SELECT HAND))) 
      ; ; Default action for middle but ton is to switch to the main screen 
      ((BIT-TEST 2 BD) 
       (WHEN (AND (EQ MOUSE (SHEET-MOUSE DEFAULT-SCREEN)) 
                   (TYPEP (MOUSE-SHEET MOUSE)'SCREEN)) 
         (PROCESS-RUN-FUNCTION "Set mouse sheet" #' MOUSE-SET-SHEET DEFAULT-SCREEN)))
      ; ; Default action for right button is to call the system menu 
      ((BIT-TEST 4 BD) 
       (CONSIDER-MOUSE-CALL-SYSTEM-MENU (MOUSE-BUTTON-ENCODE BD MOUSE) NIL X Y MOUSE)))))
```
## CLMOl :>local>system> joker>tv・patches.lisp.1 3/08/89 09:45:59 Page 4

 $\hat{\mathcal{A}}$ 

 $\mathcal{A}$ 

 $\hat{\vec{x}}$ 

 $\overline{111}$ end of file

 $\bar{V}$ 

 $\ddot{\phantom{a}}$ 

CLM01: >local>system> joker>zwei-patches.lisp.1

 $\mathcal{L}^{\text{max}}$  ,  $\mathcal{L}^{\text{max}}$ 

 $\frac{1}{2}$ 

For: Ki yoshi Hayashi Printed on: comprinter Number of copies: 1 Data created at: 3/16/89 12:06:00 Queued at: 3/16/89 12: 09: 37

 $\sim 10$ 

 $\sim$ 

Ĩ,

 $\hat{\mathcal{I}}$ 

٦

 $\Delta \sim 10^{10}$ 

 $\cdot$ 

 $\mathbb{Z}_{\lambda}$ 

```
;;; -*- Mode: LISP; Package: ZWEI; Base: 10; Syntax: Zetalisp -*-
\begin{minipage}{0.95\textwidth} \begin{tabular}{@{}c@{}} \hline \textbf{1} & \textbf{2} & \textbf{3} & \textbf{4} & \textbf{5} & \textbf{5} & \textbf{6} & \textbf{7} & \textbf{8} & \textbf{9} & \textbf{10} & \textbf{10} & \textbf{10} & \textbf{10} & \textbf{10} & \textbf{10} & \textbf{10} & \textbf{10} & \textbf{10} & \textbf{10} & \textbf{10} & \textbf{10} & \textbf{10} & \textbf{10} & \textbf{10} &\cdotsZWEI PATCHES
;:
: : :;;;;;;;;;;;;;;;;;;;;;;;;;;;;;;;;;;;
(SI: BEGIN-PATCH-SECTION)
(SI: PATCH-SECTION-ATTRIBUTES
  "-*- Mode: LISP; Package: ZWEI; Base: 10; Syntax: Zetalisp -*-")
(DEFCONST 種類リスト'(接続なし 一般名詞 姓 名 地名 サ変名詞 形容動詞)
(DEFCOM COM- 単語登録 "カウン漢字変換用辞書への単語登録ユティリティ
本コマンドは、リージョンで指定した単語を登録するためのコマンドである。
注) 読みとして登録できる文字は、ひらがなで始まり、つぎの文字から構成されている必要がある。
{ ひらがな、数字、空白、ピリオド、カンマ、//、$ }
                                                       以 H" NIL
  (LET* ((単語 (WITH-EDITOR-STREAM (STREAM : START : REGION : WINDOW *WINDOW*)
                   (READLINE STREAM)))
          (読み (TYPEIN-LINE-ACTIVATE
                   (SEND *TYPEIN-WINDOW* ':FORCE-KBD-INPUT #\Clear-Input)
                   (TYPEIN-LINE-READLINE (FORMAT NIL "単語 /"~A/" の読みを入力して下さい。" 単語)))))
     (DO NIL ((読み-P 読み)
               (LET* ((種類 (TYPEIN-LINE-ACCEPT
                               ・・・・・・・・・・・・・・・・・・・・・・・・・・・・・・。<br>・PROMPT (FORMAT NIL "言葉の種類を番号で指定して下さい。 ~A"
                                                 (MAKE-種類リスト 種類リスト 1))
                               : DEFAULT 1)))
                 (TYPEIN-LINE-MORE-DURABLE (FORMAT NIL "~&単語登録: /"~A/"
                                                                                    \mu ~A/<sup>n</sup>
                                                                                             /" ~A/" ~\chi"
                                                        単語 読み (NTH (- 種類 1) 種類リスト)))
              . (WHEN JOKER: * SERIAL-PORT-IO-STREAM*
                   (LET* ((STR (FORMAT NIL "~C~A" (CODE-CHAR JOKER: 単語登録コード)
                                          (MAKE-JIS-STRING (FORMAT NIL
                                                                        "~A:~A:~A:" 単語 読み 種類)))))
                      (DO ((I 0 (1+ I))) ((* I (STRING-LENGTH STR)))
                        (SEND JOKER: * SERIAL-PORT-IO-STREAM* ': TYO (CHAR-CODE (AREF STR I)))))
                   )(BEEP)
       (SETQ 読み
              (TYPEIN-LINE-READLINE
                (FORMAT NIL
                         "~&[読みの指定誤り ~A は登録できません!] => 単語 /"~A/" の読みを再入力して下さい。"
                         読み 単語)))))
  DIS-NONE)
(DEFUN MAKE-JIS-STRING (STRING &AUX (JIS-STRING **))
  (LOOP FOR CH BEING THE ARRAY-ELEMENTS OF STRING DO
    (IF (NULL (JAPANESE: CHAR-TO-JIS CH T))
         (SETQ JIS-STRING (FORMAT NIL "~A~C~C" JIS-STRING (CODE-CHAR #x00) CH))
         (MULTIPLE-VALUE-BIND (UPPER LOWER)
              (FLOOR (JAPANESE: CHAR-TO-JIS CH T) #x100)
           (SETQ JIS-STRING
                  (FORMAT NIL "~A~C~C" JIS-STRING
                           (CODE-CHAR UPPER) (CODE-CHAR LOWER) ) ) ) )
  (FORMAT NIL "~C~A~C"
           (CODE-CHAR JOKER: シフトインコード) JIS-STRING (CODE-CHAR JOKER: シフトアウトコード)))
(DEFUN MAKE-種類リスト (LIST I)
    (COND ((CDR LIST) (FORMAT NIL "~A:~A ~A" I (CAR LIST) (MAKE-種類リスト (CDR LIST) (+ I 1))))
           (T (FORMAT NIL "~A:~A" I (CAR LIST))))
```
 $\overline{\mathbf{r}}$ 

```
(DEFUN 読み-P (STR)
  (IF (AND (< 0 (LIST: LENGTH STR))(JAPANESE: HIRAGANA-CHAR-P (AREF STR O))) 
      (MEMBER-読み-P (LISP: SUBSEQ STR 1))
      NIL))
(DEFUN MEMBER-読み-P(STR)
  (COND ((= 0 (LISP:LENGTH STR)) T)
        ((屯MBER —読み— CHAR-P (AREF STR 0)) 
         (MEMBER-読み-P(LISP: SUBSEQ STR 1)))
        (T NIL))(DEFUN MEMBER-読み-CHAR-P (CH)
  (IF (OR (JAPANESE: HIRAGANA-CHAR-P CH) 
          (AND (<= \neqx30 (char-code ch))(>= \neqx39 (char-code ch))) ; 数字
          ( CHAR= CH \#/-)
          (CHAR= CH #/.) 
          (CHAR = CH #/,)
          (CHAR= CH #/SPACE) 
          (CHAR = CH #/5)(CHAR = CH \#///))
      T 
      NIL)) 
;;;        Zmacsコマンドの登録
(COl+IAND-STORE'COM- 単語登録 #\R•ZMACS-CONTROL.-X-COMTAB事)
\mathbb{R} :
\frac{...}{...}Zmacs Mouse-R Menu Patch
(SI: BEGIN-PATCH-SECTION)
(SYSTEM-INTERNALS: PATCH-SECTION-SOURCE-FILE "SYS: ZWEI; ZMACS. LISP. 1036")
(SI: PATCH-SECTION-ATTRIBUTES)
  *-*- Mode: LISP; Package: ZWEI; Base: 8; Syntax: Zetalisp; Patch-File: Yes -*-")
(SET-COMTAB *ZMACS-COMTAB* ; mouse 右クリック ポップアップメニュー(コマンドテーブル)の追加
            (LIST #¥Mouse-R 
                  (MAKE-MENU-COMMAND ' (COM-ARGLIST COM-EDIT-DEFINITION
                                        COM-LIST-CALLERS COM-LIST-DEFINITIONS COM-LIST-BUFFERS 
                                        COM-KILL-OR-SAVE-BUFFERS COM-SPLIT-SCREEN 
                                        COM-COMPILE-REGION COM-INDENT-REGION
                                        COM-CHANGE-TYPEIN-STYLE COM-CHANGE-STYLE-REGION
                                        COM-UPPERCASE-REGION COM-LOWERCASE-REGION 
                                        COM-MOUSE-INDENT-RIGIDLY COM-MOUSE-INDENT-UNDER 
                                        COM-単語登録))))
```
;;; end of file

Ĵ.

 $\hat{\mathcal{L}}$ 

CLM01: >local>system>joker>reset-JOKER.lisp.1

For: Kiyoshi Hayashi Printed on: comprinter Number of copies: 1<br>Data created at: 3/10/89 09:08:56 Queued at: 3/10/89 17:11:40

#### CLMOI :>local>system> joker>reset-JOKER.lisp.1 3/10/89 09:08:56 Page 1

; ; ; -•- Mode: LISP; Base: 1 O; Syntax: Common-1 i sp; Package: JOKER -\*一

(defi ne-cp-command com-reset-JOKER ()

```
(send (car (send tv:who-line-file-state-sheet ':blinker-list)) ':set-visibility ':off)'
 (send tv:who-line-file-state-sheet ':clear-window)
 (setq文字種別 •al" 全角モード アー
       ローマ字入力 H II 
      変換対象 nil) 
\lim_{x \to a} + serial -port-io-stream*
(send *serial-port-io-stream* ': tyo #xba)) ; Reset Keyboard (serial-port-activate-switch 1))
```
(cp: 1 nstal 1-commands・cp: \*91 obal-command-tabl e\*• (com-reset-JOKER))

;;; end of file

 $\mathcal{L}_{\text{max}}$  ,  $\mathcal{L}_{\text{max}}$ 

 $\blacksquare$